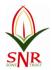

**SRI RAMAKRISHNA INSTITUTE OF TECHNOLOGY, COIMBATORE-10** (Approved by AICTE, New Delhi – Affiliated to Anna University, Chennai)

Department of Mechanical Engineering

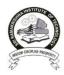

| <b>Course Title</b>      | : Engineering Graphics <u><b>R- 2013</b></u> | Number of Credits | : 4          |
|--------------------------|----------------------------------------------|-------------------|--------------|
| Department               | : Computer Science and Engineering           | Programme         | <b>:</b> B.E |
| Semester                 | :1                                           | Academic Year     | : 2013-2014  |
| <b>Course Instructor</b> | : Varun B, AP/ME                             |                   |              |

# Prerequisite Courses:

- 1. Engineering Maths
- 2. Drawing Skills

### Text book:

1. Bhatt N.D. and Panchal V.M., "Engineering Drawing", Charotar Publishing House, 50th Edition, 2010.

#### **References:**

- 1. Gopalakrishna K.R., "Engineering Drawing" (Vol. I&II combined), Subhas Stores, Bangalore, 2007.
- 2. Luzzader, Warren.J. and Duff,John M., "Fundamentals of Engineering Drawing with an introduction to Interactive Computer Graphics for Design and Production, Eastern Economy Edition, Prentice Hall of India Pvt. Ltd, New Delhi, 2005.
- 3. Shah M.B., and Rana B.C., "Engineering Drawing", Pearson, 2nd Edition, 2009.
- 4. Venugopal K. and Prabhu Raja V., "Engineering Graphics", New Age International (P) Limited, 2008.
- 5. Natrajan K.V., "A text book of Engineering Graphics", Dhanalakshmi Publishers, Chennai, 2009.
- 6. Basant Agarwal and Agarwal C.M., "Engineering Drawing", Tata McGraw Hill Publishing Company Limited, New Delhi, 2008.
- 7. S.Gowri and T Jeyapoovan .,"Engineering Graphics" VIKAS publishing house Pvt Ltd,Sixth Edition

# Publication of Bureau of Indian Standards:

- IS 10711 2001: Technical products Documentation Size and lay out of drawing sheets.
- IS 9609 (Parts 0 & 1) 2001: Technical products Documentation Lettering.
- IS 10714 (Part 20) 2001 & SP 46 2003: Lines for technical drawings.
- IS 11669 1986 & SP 46 2003: Dimensioning of Technical Drawings.
- IS 15021 (Parts 1 to 4) 2001: Technical drawings Projection Methods.

# Special points applicable to University Examinations on Engineering Graphics:

- 1. There will be five questions, each of either or type covering all units of the syllabus.
- 2. All questions will carry equal marks of 20 each making a total of 100.
- 3. The answer paper shall consist of drawing sheets of A3 size only. The students will be permitted to use appropriate scale to fit solution within A3 size.
- 4. The examination will be conducted in appropriate sessions on the same day

| E-Learning Resources | : http://nptel.iitm.ac.in/ |
|----------------------|----------------------------|
| Instructor URL       | : bvarunsclass.weebly.com  |
| Instructor Mail      | : varun692@yahoo.co.in     |

# <u>COURSE PLAN</u>

| S.No    | Topics to be Covered                                                                                       | No of<br>Poriodo | Reference   |
|---------|----------------------------------------------------------------------------------------------------|------------------|-------------|
| CONCE   | DTC AND CONVENTIONS (Not for Everyingtion) 1                                                               | Periods          | Book &Pg No |
| LUNCE   | PTS AND CONVENTIONS (Not for Examination) 1<br>Importance of graphics in engineering applications – Use of |                  |             |
| 1       | drafting instruments –                                                                                     | 1                |             |
| 0       | BIS conventions and specifications – Size, layout and folding of                                           | 1                | R7,1-40     |
| 2       | drawing sheets – Lettering and dimensioning.                                                               | 1                |             |
| UNIT I  | PLANE CURVES AND FREE HAND SKETCHING 5+9                                                                   |                  |             |
| 1       | Basic Geometrical constructions, Curves used in engineering                                                | 1                |             |
| T       | practices:                                                                                                 | 1                |             |
| 2       | Conics – Construction of ellipse, parabola and hyperbola by                                                | 3                | R7, 44-53   |
| 2       | eccentricity method                                                                                        | 5                | K7, 44-55   |
| 3       | Construction of cycloid – construction of involutes of square and                                          | 3                |             |
|         | circle                                                                                                    |                  |             |
| 4       | Drawing of tangents and normal to the above curves,                                                        | 1                | R7,7.1-7.16 |
| 5       | Scales: Construction of Diagonal and Vernier scales.                                                       | 1                | R7,4.1-4.2  |
| 6       | Visualization concepts and Free Hand sketching: Visualization                                              | 1                | R7,245-247  |
|         | principles                                                                                                 |                  |             |
| 7       | Representation of Three Dimensional objects – Layout of views                                              | 1                | R7,11.1-    |
| 8       | Free hand sketching of multiple views from pictorial views of objects                                      | 3                | 11.38       |
| UNIT II | PROJECTION OF POINTS, LINES AND PLANE SURFACES 5+9                                                         |                  |             |
|         | Orthographic projection- principles-Principal planes-First angle                                           |                  | R5,12.1-    |
| 1       | projection-projection of points.                                                                           | 2                | 12.10       |
|         | Projection of straight lines (only First angle projections) <b>Inclined</b>                                |                  |             |
| 2       | to both the principal planes (VP and HP)                                                                   | 4                | R7,90-115   |
| C       | Determination of true lengths and true inclinations by rotating                                            | 2                | D7 00 115   |
| 3       | line method and traces                                                                                     | 2                | R7,90-115   |
|         | Projection of planes (polygonal and circular surfaces) Inclined to                                         |                  | R4,15.15-   |
| 4       | both the principal planes (VP and HP) by rotating object                                                   | 6                | 15.21       |
|         | method.                                                                                                    |                  |             |
| JINITI  | <b>I PROJECTION OF SOLIDS 5 + 9</b><br>Projection of simple solids like prisms, when the axis is inclined  |                  | R5,16.1-    |
| 1       | to one of the principal planes by rotating object method                                                   | 1                | 16.10       |
| 2       | Projection of Solids <b>Axis Parallel to HP and Inclined to VP</b>                                         | 5                | R7,221-238  |
| 2       | Projection of Solids Axis Parallel to VP and Inclined to VP                                                | 5                | R7,195-220  |
| 4       | Rotating Object method, Auxiliary plane method.                                                            | 3                | R7, 195-220 |
|         | / PROJECTION OF SECTIONED SOLIDS AND DEVELOPMENT OF SU                                                     |                  | -           |
|         | Sectioning of Solids in simple vertical position when the Cutting                                          |                  |             |
| 1       | plane is <b>Perpendicular to HP and Parallel to VP</b>                                                     | 5                | R4,18.1-    |
| c       | Sectioning of Solids in simple vertical position when the Cutting                                          | _                | 18.36       |
| 2       | plane is <b>Perpendicular to VP and Parallel to HP</b>                                                     | 5                |             |
| 3       | Development of lateral surfaces of simple and sectioned solids –                                           | 0                |             |
|         | Prisms, pyramids cylinders and cones.                                                                      | 2                | R7,336-360  |
| 4       | Development of lateral surfaces of solids with cut-outs and holes                                          | 2                |             |
| UNIT V  | ISOMETRIC AND PERSPECTIVE PROJECTIONS 6 + 9                                                                |                  |             |
| 1       | Principles of isometric projection – isometric scale                                                       | 3                | R4,221-21.7 |

|                                                | Isometric projections of simple solids and truncated solids -     |   | R4,21.7-   |
|------------------------------------------------|-------------------------------------------------------------------|---|------------|
| Z                                              | Prisms, pyramids, cylinders, cones                                | 4 | 21.34      |
| 2                                              | Combination of two solid objects in simple vertical positions and | 4 | R4,21.35-  |
| З                                              | miscellaneous problems.                                           | 4 | 21.42      |
| 4                                              | Perspective projection of simple solids-Prisms, pyramids and      | 4 | R7,440-474 |
| 1                                              | cylinders by visual ray method.                                   | 1 | R7,110 171 |
| COMPUTER AIDED DRAFTING (Demonstration Only) 3 |                                                                   |   |            |

• Introduction to drafting packages and demonstration of their use.

### Lecture Hours:

| Monday    | : 1.25 PM – 2.15 PM (Test Hour) |
|-----------|---------------------------------|
| Tuesday   | : 8.45 AM – 9.35 AM             |
| Wednesday | : 11.35 AM – 12.25 PM           |

### **Practical Hours**

Thursday : 9.35 AM - 12.25 AM

# **Course Assessment Plan:**

### 1. Internal Assessment (20)

1.1 Internal Assessment Test 1 for 50 Marks. (3\*15=45 & 5 Marks for Presentation) 1.2 Internal Assessment Test 2 for 50 Marks. (3\*15=45 & 5 Marks for Presentation) 1.3 Internal Assessment Test 3 for 50 Marks. (3\*15=45 & 5 Marks for Presentation) Tests as per the schedule given by the university - Average of the above performance are considered for assessment out of 15.

#### **Course Attendance**

Assessment out of 5

| Attendance<br>Percentage | Marks |  |
|--------------------------|-------|--|
| 96-100                   | 5     |  |
| 91-95                    | 4     |  |
| 86-90                    | 3     |  |
| 81-85                    | 2     |  |
| 76-80                    | 1     |  |
| ≤75                      | 0     |  |

# 2. External Assessment (80)

University will conduct end semester examination for 100 marks (5\*20=100) Performance will be considered for assessment out of 80.

# **Course Outcomes:**

- 1. Student's ability to hand letter will improve.
- 2. Student's ability to perform basic sketching techniques will improve.
- 3. Students will be able to draw orthographic projections and sections.
- 4. Student's ability to use architectural and engineering scales will increase.
- 5. Students ability to produce engineered drawings will improve
- 6. Student's ability to convert sketches to engineered drawings will increase.
- 7. Students will become familiar with office practice and standards.
- 8. Students will become familiar with Auto Cad two dimensional drawings.
- 9. Students will develop good communication skills and team work.

## **Course Objectives:**

- A. Increase ability to communicate with people
- B. Learn to sketch and take field dimensions.
- C. Learn to take data and transform it into graphic drawings.
- D. Learn basic Auto Cad skills.
- E. Learn basic engineering drawing formats
- F. Prepare the student for future Engineering positions

# **Programme Objectives:**

- Apply knowledge of computing, mathematics, science, and engineering in the field of Computer Science.
- Design and conduct experiments, as well as analyze and interpret data by means of writing efficient algorithms and computer programs.
- Identify and analyze user needs and take them into account in the selection, creation, evaluation and administration of computer-based systems.
- Design a software system, component, or process to meet desired needs within realistic constraints such as economic, environmental, social, political, ethical, health and safety, manufacturability, and sustainability.
- Select and use appropriate Software Tools, Techniques, and Hardware Resources or other modern engineering tools, necessary for computation and engineering with the understanding of the limitations.
- Communicate effectively, comprehend and write effective report and design documentation, make effective presentations, apply ethical principles and commit to professional ethics and responsibilities in national and multinational organizations.

**Course Instructor** 

HOD-ME

PRINCIPAL